## МИНИСТЕРСТВО ОБРАЗОВАНИЯ ТУЛЬСКОЙ ОБЛАСТИ

### ПРИКАЗ

19.03.2024

 $N^{\circ}$  460

### Об организации аккредитации граждан в качестве общественных наблюдателей при проведении государственной итоговой аттестации по образовательным программам основного общего и среднего общего образования на территории Тульской области в 2024 году

В соответствии с приказами Министерства просвещения Российской Федерации и Федеральной службы по надзору в сфере образования и науки от 04.04.2023 № 232/551 «Об утверждении Порядка проведения государственной итоговой аттестации по образовательным программам основного общего образования» (далее - Порядок ГИА-9), от 04.04.2023 № 233/552 «Об утверждении Порядка проведения государственной итоговой аттестации по образовательным программам среднего общего образования» (далее - Порядок ГИА-11), приказом министерства образования Тульской области от 01.09.2023  $N<sup>°</sup>$  1650 «Об утверждении «Дорожной карты» по организации и проведению государственной итоговой аттестации по образовательным программам основного общего и среднего общего образования в Тульской области в 2023- 2024 учебном году», в целях организации проведения аккредитации граждан в качестве общественных наблюдателей при проведении государственной итоговой аттестации по образовательным программам основного общего и среднего общего образования (далее соответственно - ГИА-9, ГИА-11), а также соблюдения порядка проведения ГИА-9 и ГИА-11 на территории Тульской области в 2024 году приказываю:

1. Утвердить:

1.1. Инструкции для общественных наблюдателей при проведении ГИА (Приложение № 1);

1.2. Формы заявления об аккредитации гражданина в качестве общественного наблюдателя при проведении ГИА, согласия на обработку персональных данных общественных наблюдателей, удостоверения общественного наблюдателя при проведении ГИА, журнала регистрации удостоверений общественных наблюдателей при проведении ГИА (приложение  $N^{\circ}$  2).

2. Отделу государственного контроля (надзора) в области образования, чицензирования образовательной деятельности, государственной аккредитации и подтверждения документов департамента по контролю и надзору в сфере образования, отделу развития дошкольного и общего образования департамента дошкольного, общего, дополнительного образования и воспитания:

2.1 обеспечить взаимодействие с муниципальными органами, осуществляющими управление в сфере образования, государственными профессиональными образовательными учреждениями по передаче заявлений граждан на аккредитацию их в качестве общественных наблюдателей при проведении ГИА-9 и ГИА-11 в министерство образования Тульской области;

2.2 организовать работу по привлечению граждан в качестве общественных наблюдателей при проведении ГИА-9 и ГИА-11;

2.3. организовать прием заявлений на аккредитацию граждан в качестве общественных наблюдателей;

2.4. ознакомить общественных наблюдателей под подпись:

- с инструкциями для общественных наблюдателей;

- с Порядком проведения ГИА-9 и (или) Порядком проведения ГИА-11;

2.5. обеспечить выдачу удостоверений в течение одного рабочего дня с момента принятия министерством образования Тульской области решения об аккредитации гражданина.

3. Рекомендовать руководителям органов местного самоуправления, осуществляющих управление в сфере образования:

3.1. довести настоящий приказ до сведения руководителей образовательных организаций, родительской общественности, общественных организаций и организаций, расположенных на территории муниципальных образований, средств массовой информации;

3.2. организовать работу по привлечению граждан в качестве общественных наблюдателей при проведении ГИА;

3.3. организовать прием заявлений на аккредитацию граждан в качестве общественных наблюдателей и обеспечить их доставку в министерство образования Тульской области в течение одного рабочего дня с момента регистрации заявления;

3.4. ознакомить общественных наблюдателей под подпись:

- с инструкциями для общественных наблюдателей;

- с Порядком ГИА-9 и (или) Порядком ГИА-11;

3.5. обеспечить выдачу удостоверений общественным наблюдателям, имеющим право присутствовать на всех этапах проведения ГИА, в течение одного рабочего дня с момента принятия министерством образования Тульской области решения об аккредитации гражданина.

4. Контроль исполнения настоящего приказа возложить на директора департамента дошкольного, общего, дополнительного образования и воспитания министерства образования Тульской области В.Б. Морозова.

Министр образования */ <i>рили* О.А. Осташко Тульской области

исп.: Бычкова Ирина Викторовна тел. 8(4872) 55-96-26

Приложение № 1 к приказу министерства образования Тульской области от *1903* 2024 г. № *460* 

### Инструкция для общественных наблюдателей при проведении государственной итоговой аттестации по образовательным программам основного общего и среднего общего образования

#### 1. Общие положения

В целях обеспечения соблюдения Порядка ГИА-9 и Порядка ГИА-11 совершеннолетние граждане Российской Федерации (далее - граждане) могут быть аккредитованы в качестве общественных наблюдателей при проведении ГИА:

- в пунктах проведения экзаменов (далее - ППЭ) (за исключением проведения ГИА в специальных учебно-воспитательных учреждениях закрытого типа и общеобразовательных организациях при исправительных учреждениях уголовно-исполнительной системы, а также при проведении ГИА в ППЭ, организованных на дому, в медицинских организациях);

- в региональном центре обработки информации (далее - РЦОИ);

- в местах работы предметных комиссий;

- в местах работы апелляционных комиссий (далее вместе - места проведения ГИА).

При проведении ГИА граждане осуществляют общественное наблюдение с присутствием в местах проведения ГИА и (или) дистанционно с использованием информационно-телекоммуникационных технологий (далее дистанционная форма).

Аккредитацию граждан в качестве общественных наблюдателей осуществляет министерство образования Тульской области (далее министерство образования).

Для получения аккредитации в качестве общественного наблюдателя гражданин подает заявление лично на основании документов, удостоверяющих личность, или через доверенное лицо:

- в министерство образования;

- в органы местного самоуправления, осуществляющие управление в сфере образования (далее - МОУО). МОУО обеспечивают доставку заявлений в министерство образования в течение одного рабочего дня с момента регистрации.

В заявлении указываются:

1) фамилия, имя, отчество (последнее - при наличии), пол, год рождения, контактный телефон, адрес электронной почты (при наличии), адреса регистрации и фактического проживания, реквизиты документа, удостоверяющего личность гражданина, подавшего заявление;

2) места проведения ГИА, в которых гражданин, подавший заявление, желает осуществлять общественное наблюдение;

3) форма, в которой гражданин, подавший заявление, желает осуществлять общественное наблюдение - с присутствием в местах проведения ГИА и (или) в дистанционной форме;

4) населенный пункт, на территории которого гражданин, подавший заявление, желает осуществлять общественное наблюдение в местах проведения ГИА (за исключением граждан, желающих осуществлять общественное наблюдение в дистанционной форме);

5) даты присутствия в местах проведения ГИА и (или) даты осуществления общественного наблюдения в дистанционной форме в соответствии со сроками проведения ГИА;

6) информация об отсутствии (наличии) у гражданина, подавшего заявление, и (или) его близких родственников личной заинтересованности (прямой или косвенной), которая может повлиять на надлежащее, объективное и беспристрастное осуществление общественного наблюдения в целях обеспечения соблюдения порядка проведения ГИА, в том числе направление информации о нарушениях, выявленных при проведении ГИА;

7) сведения об ознакомлении с Порядком ГИА-9 и (или) с Порядком ГИА-11;

8) дата подачи заявления.

Указанные данные удостоверяются собственноручной подписью гражданина, подавшего заявление.

Решение об аккредитации гражданина в качестве общественного наблюдателя принимается министерством образования не позднее чем за один рабочий день до установленной даты проведения экзамена по соответствующему учебному предмету и (или) до даты присутствия в местах проведения ГИА.

В случае выявления недостоверных данных, указанных в заявлении, наличия у гражданина, подавшего заявление, и (или) его близких родственников личной заинтересованности (прямой или косвенной), которая может повлиять на надлежащее, объективное и беспристрастное осуществление общественного наблюдения в целях обеспечения соблюдения порядка проведения ГИА, в том числе направление информации о нарушениях, выявленных при проведении ГИА, министерство образования выдает гражданину (доверенному лицу) мотивированный отказ в аккредитации в качестве общественного наблюдателя.

Статус общественного наблюдателя подтверждается удостоверением общественного наблюдателя, выдаваемым аккредитующим органом.

Удостоверение общественного наблюдателя заверяется печатью аккредитующего органа и выдается аккредитованному лицу (доверенному лицу) на руки в течение одного рабочего дня со дня принятия аккредитующим органом решения об аккредитации гражданина в качестве общественного наблюдателя.

Общественный наблюдатель вправе осуществлять свои полномочия только в местах проведения ГИА и в даты, указанные в удостоверении общественного наблюдателя.

Допуск общественных наблюдателей в места осуществления общественного наблюдения производится только при предъявлении документа, удостоверяющего личность, и удостоверения общественного наблюдателя, а в случае осуществления наблюдения в пунктах проведения экзаменов (далее - ППЭ) - еще и при наличии их в списках распределения в данный ППЭ.

Онлайн-наблюдение при проведении ЕГЭ осуществляется на портале smotriege.ru. Для доступа к онлайн-трансляции общественный наблюдатель (онлайн-наблюдатель) должен пройти авторизацию на указанном портале под персональным логином и паролем, предоставленными ему лицом, ответственным за предоставление доступа к порталу smotriege.ru на территории Тульской области.

Инструкция для общественных наблюдателей при проведении ГИА в ППЭ

#### Подготовка общественных наблюдателей. Права и обязанности

Настоящая инструкция разработана для граждан Российской Федерации, получивших аккредитацию в качестве общественных наблюдателей в соответствии с Порядком аккредитации граждан и планирующих осуществлять общественное наблюдение при проведении ГИА в ППЭ.

Общественный наблюдатель в рамках подготовки к проведению единого государственного экзамена (далее - ЕГЭ), основного государственного экзамена (далее - ОГЭ) и государственного выпускного экзамена (далее - ГВЭ) знакомится со следующими нормативными правовыми актами и методическими документами Рособрнадзора:

приказ Минобрнауки России от 26.08.2022 № 924 «Об утверждении Порядка аккредитации граждан в качестве общественных наблюдателей при проведении государственной итоговой аттестации по образовательным программам основного общего и среднего общего образования, всероссийской олимпиады школьников и олимпиад школьников»;

Порядком ГИА-9 и Порядком ГИА-11;

методическими рекомендациями по подготовке и проведению единого государственного экзамена в пунктах проведения экзаменов;

методическими рекомендациями по подготовке и проведению государственной итоговой аттестации по образовательным программам основного общего образования;

методическими рекомендациями по организации и проведению государственной итоговой аттестации по образовательным программам основного общего и среднего общего образования в форме основного государственного экзамена и единого государственного экзамена для лиц с ограниченными возможностями здоровья (далее - ОВЗ), детей-инвалидов и инвалидов;

методическими рекомендациями по организации систем видеонаблюдения при проведении ГИА;

методическими рекомендациями по организации и проведению государственного выпускного экзамена по образовательным программам среднего общего образования;

методическими рекомендациями по подготовке и проведению единого государственного экзамена по учебному предмету «Информатика и информационно-коммуникационные технологии (ИКТ)» в компьютерной форме (далее - КЕГЭ);

настоящим приказом.

### Общественным наблюдателям предоставляется право:

присутствовать в ППЭ при предъявлении документа, удостоверяющего личность, и удостоверения общественного наблюдателя, а также при наличии его в списках распределения в данный ППЭ (форма ППЭ-07 «Список работников ППЭ и общественных наблюдателей»);

свободно перемещаться по ППЭ (при этом в аудитории может находиться только один общественный наблюдатель);

использовать средства связи только в связи со служебной необходимостью в Штабе ППЭ;

направлять информацию о нарушениях Порядка, выявленных при проведении экзаменов, в Рособрнадзор, министерство образования, государственную экзаменационную комиссию Тульской области (далее - ГЭК), МОУО;

оставлять свои личные вещи в Штабе ППЭ;

присутствовать при печати экзаменационных материалов (далее - ЭМ) в аудитории;

присутствовать при сканировании ЭМ в Штабе ППЭ и (или) аудитории;

присутствовать при проверке сведений о нарушении Порядка, изложенных участником экзамена в апелляции о нарушении Порядка, организованной членом ГЭК.

В случае удаления из ППЭ лиц, допустивших нарушение Порядка, общественный наблюдатель имеет право:

в случае выявления факта нарушения Порядка приглашать члена ГЭК; присутствовать в Штабе ППЭ при составлении членом ГЭК акта об удалении из ППЭ лиц, допустивших нарушение Порядка. Акт об удалении из ППЭ составляется в Штабе ППЭ в присутствии члена ГЭК, руководителя ППЭ, организатора. В случае удаления из ППЭ участника экзамена организатор ставит в соответствующем поле бланка регистрации участника экзамена необходимую отметку.

В случае присутствия в ППЭ нескольких общественных наблюдателей необходимо до начала экзамена распределиться с учетом оптимального охвата ППЭ общественным наблюдением (присутствие в аудиториях, Штабе ППЭ, коридорах и т.д.).

Общественный наблюдатель находится в ППЭ не менее 50% времени, установленного единым расписанием проведения ЕГЭ, ГВЭ по соответствующему учебному предмету.

Общественные наблюдатели, покинувшие ППЭ в день проведения экзамена, повторно в ППЭ в указанный день не допускаются.

В день проведения экзамена в ППЭ общественному наблюдателю запрещается:

а) использовать средства связи за пределами Штаба ППЭ;

б) использовать средства связи не по служебной необходимости;

в) оказывать содействие участникам экзаменов, в том числе передавать им средства связи, электронно-вычислительную технику, фото-, аудио- и видеоаппаратуру, справочные материалы, письменные заметки и иные средства хранения и передачи информации, выносить из аудиторий и ППЭ черновики, ЭМ на бумажном и (или) электронном носителях, фотографировать ЭМ, черновики;

г) вмешиваться в работу руководителя ППЭ, организаторов, членов ГЭК, иных работников ППЭ (при выполнении ими своих обязанностей), а также участников экзаменов (при выполнении ими экзаменационной работы).

Общественный наблюдатель обязан соблюдать Порядок. За нарушение Порядка общественный наблюдатель удаляется из ППЭ членами ГЭК.

### Осуществление общественного наблюдения в ППЭ

В день проведения экзамена общественный наблюдатель не позднее чем за один час до начала проведения экзамена прибывает в ППЭ и регистрируется у ответственного организатора вне аудитории, уполномоченного руководителем ППЭ.

Общественному наблюдателю необходимо удостоверить факт своего присутствия в ППЭ подписью в форме ППЭ-07 «Список работников ППЭ и общественных наблюдателей».

Общественный наблюдатель оставляет личные вещи в месте хранения личных вещей, организованном в Штабе ППЭ.

До начала проведения экзамена общественный наблюдатель обсуждает с руководителем ППЭ и членами ГЭК порядок взаимодействия во время проведения экзамена и по его окончании и получает у руководителя ППЭ форму ППЭ 18-МАШ «Акт общественного наблюдения за проведением экзамена в ППЭ».

При решении вопросов, связанных с проведением экзамена в ППЭ, общественный наблюдатель взаимодействует с:

членами ГЭК;

руководителем ППЭ;

должностными лицами Рособрнадзора и иными лицами, определенными Рособрнадзором, а также должностными лицами министерства образования (при наличии).

До начала проведения экзамена (с 09:00 до 10:00 по местному времени) осуществляется наблюдение за соблюдением требований Порядка, в том числе:

#### 1. Организация и оснащение помещений ППЭ

1.1. В здании (комплексе зданий), где расположен ППЭ, до входа в ППЭ выделены:

а) отдельное место (помещение) для хранения личных вещей участников экзаменов, организаторов, медицинских работников, экзаменаторовсобеседников, специалистов по проведению инструктажа и обеспечению лабораторных работ, экспертов, оценивающих выполнение лабораторных работ, ассистентов, аккредитованных представителей средств массовой информации;

б) помещение для сопровождающих.

1.2. Организованы соответствующие помещения и рабочие места в ППЭ:

#### а) аудитории для участников экзаменов:

должны быть оборудованы:

- системой онлайн-видеонаблюдения (для проведения ГИА-11). В аудиториях для участников с ОВЗ, детей-инвалидов и инвалидов видеонаблюдение ведется в режиме «офлайн»;

- компьютером и принтером для проведения расшифровки и печати ЭМ на бумажные носители (при проведении ГИА-11);

- сканером для сканирования ЭМ (при проведении ГИА-11);

должна быть табличка, оповещающая о ведении видеонаблюдения в аудитории;

в каждой аудитории присутствует не более 25 мест для участников экзаменов;

для каждого участника экзамена выделено отдельное рабочее место (индивидуальный стол и стул), обозначенное заметным номером;

в наличии исправные часы, показывающие точное время, находящиеся в поле зрения участников экзаменов;

закрыты стенды, плакаты и иные материалы со справочнопознавательной информацией;

подготовлены места для организаторов в аудитории и общественного наблюдателя;

подготовлен стол, находящийся в зоне видимости камер видеонаблюдения, для осуществления раскладки ЭМ в процессе их печати в начале экзамена и раскладки, сканирования (в случае использования технологии печати и сканирования ЭМ в аудитории) и последующей упаковки ЭМ, собранных организаторами у участников экзаменов после окончания экзамена;

подготовлены черновики со штампом образовательной организации, на базе которой организован ППЭ, из расчета по два листа на каждого участника экзамена (в случае проведения ЕГЭ и ОГЭ по иностранным языкам (устная часть) черновики не выдаются), а также дополнительные черновики;

при проведении ЕГЭ и ОГЭ по иностранным языкам (раздел «Говорение») аудитории оборудуются компьютерами (ноутбуками) с

установленным программным обеспечением и подключенной гарнитурой (наушники с микрофоном);

аудитории, выделяемые для проведения ЕГЭ и ОГЭ по иностранным языкам (раздел «Аудирование»), а также для проведения ОГЭ по русскому языку оборудуются средствами воспроизведения аудиозаписей;

аудитории, выделяемые для проведения ЕГЭ и ОГЭ по информатике в компьютерной форме, оснащаются компьютерной техникой, не имеющей доступа к сети «Интернет», с установленным специализированным программным обеспечением.

### б) Штаб ППЭ должен быть оборудован:

средствами видеонаблюдения, позволяющими осуществлять видеозапись и трансляцию проведения экзаменов в сети «Интернет» (при проведении ГИА-11);

телефонной связью;

принтером, компьютером с необходимым программным обеспечением и средствами защиты информации;

местом для руководителя образовательной организации, в помещениях которой организован ППЭ, или уполномоченного им лица;

сканером для сканирования материалов экзамена;

местом для хранения личных вещей членов ГЭК, руководителя организации, в помещениях которой организован ППЭ, или уполномоченного им лица, руководителя ППЭ, технических специалистов, общественных наблюдателей, должностных лиц Рособрнадзора, а также иных лиц, определенных Рособрнадзором, должностных лиц министерства образования;

столом, находящимся в зоне видимости камер видеонаблюдения, для осуществления приема руководителем ППЭ ЭМ от ответственных организаторов в аудиториях после завершения экзамена, вскрытия и передачи на сканирование экзаменационных работ участников экзаменов (в случае сканирования экзаменационных работ в Штабе ППЭ), а также для осуществления упаковки и запечатывания ЭМ;

в) медицинский кабинет либо отдельное помещение для медицинских работников должен быть изолирован от аудиторий, используемых для проведения экзамена;

г) на рабочих местах для организаторов вне аудитории, уполномоченных руководителем ППЭ на проведение регистрации лиц, привлекаемых к проведению ГИА, сотрудников, осуществляющих охрану правопорядка, и (или) сотрудников органов внутренних дел (полиции), должно быть предусмотрено наличие столов и стульев;

д) на рабочих местах для остальных организаторов вне аудитории должно быть предусмотрено наличие стульев.

1.3. Помещения, не используемые для проведения экзамена, в день проведения экзамена должны быть заперты и опечатаны.

1.4. ППЭ должны быть оборудованы исправными стационарными и (или) переносными металлоискателями (при проведении ГИА-11).

1.5. ППЭ для проведения ЕГЭ должны быть оборудованы системами подавления сигналов подвижной связи.

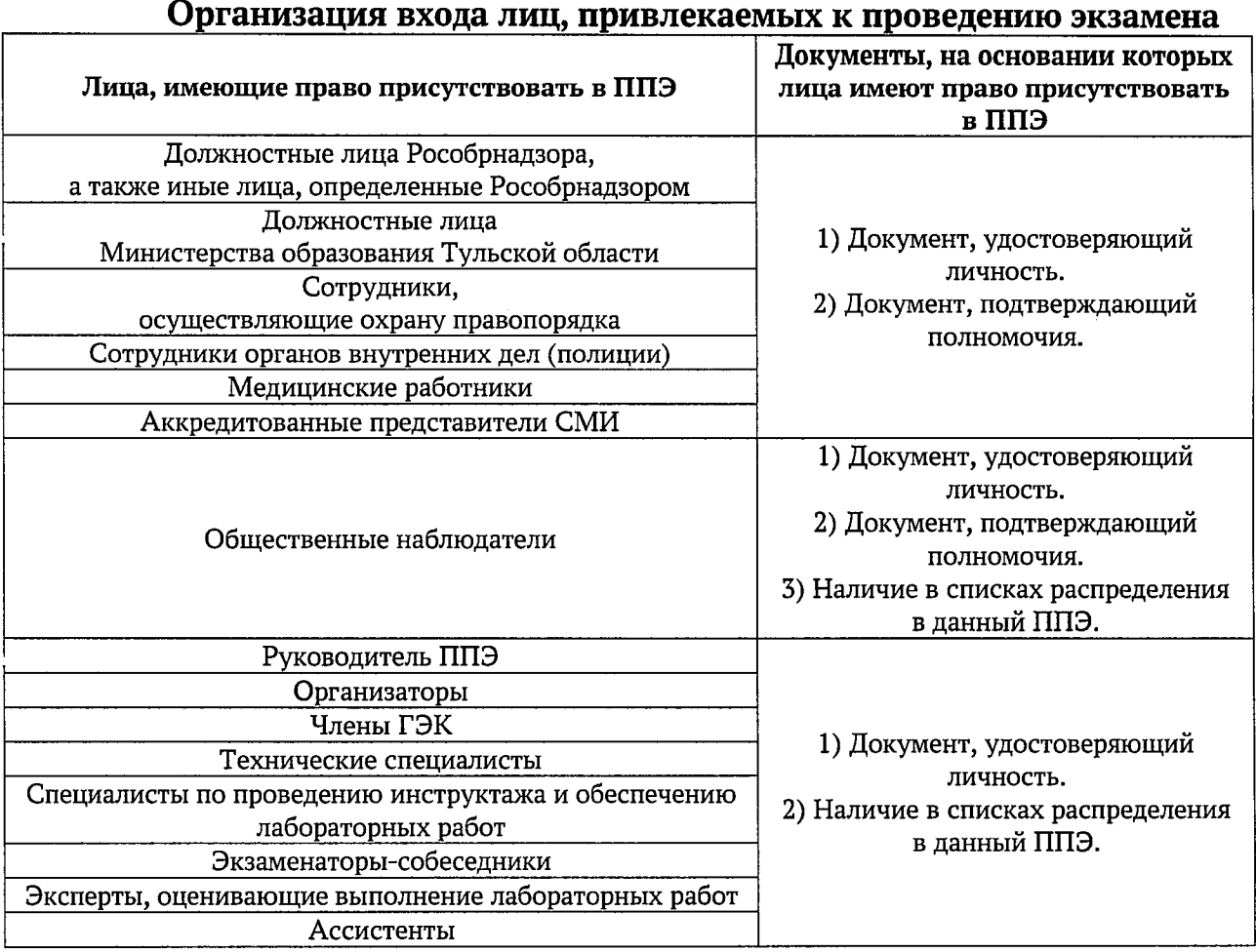

Проверка указанных документов, установление соответствия личности представленным документам, проверка наличия лиц в списках распределения в данный ППЭ осуществляется при входе в ППЭ организаторами вне аудитории совместно с сотрудниками, осуществляющими охрану правопорядка.

Руководитель организации, в помещениях которой организован ППЭ, или уполномоченное им лицо, руководитель ППЭ, организаторы, члены ГЭК, технические специалисты, сотрудники, осуществляющие охрану правопорядка, и (или) сотрудники органов внутренних дел (полиции), медицинские работники, ассистенты, экзаменаторы-собеседники, специалисты по проведению инструктажа и обеспечению лабораторных работ, эксперты, оценивающие выполнение лабораторных работ, общественные наблюдатели, покинувшие ППЭ в день проведения экзамена, повторно в ППЭ в указанный день не допускаются.

3. Проведение инструктажа работников ППЭ руководителем ППЭ не ранее 8:15 по местному времени.

4. Организация допуска участников экзаменов в ППЭ, который осуществляется с 09:00 по местному времени при наличии у участников экзаменов документов, удостоверяющих их личность, и при наличии их в списках распределения в данный ППЭ.

С помощью стационарных и (или) переносных металлоискателей организаторы вне аудитории самостоятельно или совместно с сотрудниками, осуществляющими охрану правопорядка, и (или) с сотрудниками органов внутренних дел (полиции) проверяют у участников экзаменов наличие запрещенных средств (при проведении ГИА-11).

По медицинским показаниям (при предоставлении подтверждающего документа) участник экзамена может быть освобожден от проверки с использованием металлоискателя.

При появлении сигнала металлоискателя организатор вне аудитории предлагает участнику экзамена показать предмет, вызывающий сигнал. Если этим предметом является запрещенное средство, в том числе средство связи, организатор предлагает участнику экзамена сдать данное средство в место хранения личных вещей участников экзаменов или сопровождающему.

ВАЖНО: организатор вне аудитории не прикасается к участникам экзамена и его вещам, а просит добровольно показать предмет, вызывающий сигнал переносного металлоискателя, и сдать все запрещенные средства в место для хранения личных вещей участников экзамена или сопровождающему.

В случае отказа участника экзамена от сдачи запрещенного средства - организатор вне аудитории повторно разъясняет ему, что в соответствии с пунктом 63 Порядка ГИА-9 (пунктом 72 Порядка ГИА-11) в день проведения экзамена в ППЭ запрещается иметь при себе средства связи, фото-, аудио- и видеоаппаратуру, электронно-вычислительную технику, справочные материалы, письменные заметки и иные средства хранения и передачи информации (за исключением средств обучения и воспитания, разрешенных к использованию для выполнения заданий контрольных измерительных материалов (далее - КИМ) по соответствующим учебным предметам). Таким образом, такой участник экзамена не может быть допущен в ППЭ.

В случае повторного отказа от сдачи запрещенного средства после предоставления соответствующих разъяснений - организатор вне аудитории приглашает члена ГЭК для составления акт о недопуске указанного участника ГИА в ППЭ. Указанный акт подписывают член ГЭК и участник экзамена, отказавшийся от сдачи запрещенного средства. Акт составляется в двух экземплярах в свободной форме. Первый экземпляр член ГЭК оставляет у себя для передачи председателю ГЭК, второй передает участнику экзамена. Повторно к участию в экзамене по данному учебному предмету в резервные сроки указанный участник экзамена может быть допущен только по решению председателя ГЭК.

В случае отсутствия у обучающегося, экстерна документа, удостоверяющего личность, - он допускается в ППЭ после письменного подтверждения его личности сопровождающим, при этом организатору вне аудитории необходимо пригласить члена ГЭК, который должен присутствовать при подтверждении его личности сопровождающим.

В случае отсутствия у выпускника прошлых лет документа, удостоверяющего личность, - он не допускается в ППЭ.

При отсутствии участника экзамена в списках распределения в данный ППЭ - в ППЭ он не допускается, в этом случае организатору вне аудитории необходимо пригласить члена ГЭК для фиксирования данного факта для дальнейшего принятия решения.

В случае если участник экзамена опоздал на экзамен, он допускается в ППЭ к сдаче экзамена, при этом время окончания экзамена, зафиксированное на доске (информационном стенде) организаторами не продлевается, инструктаж, проводимый организаторами, не проводится (за исключением, когда в аудитории нет других участников экзаменов), о чем сообщается участнику экзамена.

Участники экзамена, покинувшие ППЭ в день проведения экзамена, повторно в ППЭ в указанный день не допускаются.

5. Сопровождение участников экзамена организаторами вне аудитории до аудитории проведения экзамена.

После допуска в ППЭ участник экзамена перемещается по ППЭ в сопровождении организатора. На данном этапе это могут быть как организаторы в аудитории, которые ведут группу участников экзамена до аудитории, в которую они распределены, так и организаторы вне аудитории, в том числе возможна схема, при которой задействованы несколько организаторов вне аудитории, отвечающие за сопровождение участников экзамена по конкретному отрезку пути. При любой организационной схеме участники экзамена не должны самостоятельно перемещаться по ППЭ.

6. Проведение организаторами в аудитории первой части инструктажа в 9:50 по местному времени для участников экзаменов в аудиториях.

Во время проведения экзамена (с 10:00 по местному времени) осуществляется наблюдение за соблюдением требований Порядка, в том числе:

1. Отсутствие представителей средств массовой информации в аудиториях ППЭ после выдачи участникам экзаменов ЭМ или после начала печати ЭМ.

2. Соблюдение требований к перечню вещей, которые могут находиться на рабочих столах участников экзамена, помимо ЭМ:

гелевая, капиллярная ручка с чернилами черного цвета;

документ, удостоверяющий личность;

лекарства (при необходимости);

продукты питания для дополнительного приема пищи (перекус), бутилированная питьевая вода при условии, что упаковка указанных продуктов питания и воды, а также их потребление не будут отвлекать других участников экзаменов от выполнения ими экзаменационной работы (при необходимости);

черновики, выданные в ППЭ;

черновик КЕГЭ (при проведении КЕГЭ);

разрешенные к использованию средства обучения и воспитания:

#### При проведении ЕГЭ: Учебный предмет Средства обучения и воспитания, разрешенные к использованию для выполнения заданий КИМ по соответствующим учебным предметам Биология Непрограммируемый калькулятор Г еография Непрограммируемый калькулятор Иностранные языки Технические средства, обеспечивающие воспроизведение аудиозаписей, содержащихся на электронных носителях, для выполнения заданий раздела «Аудирование» КИМ\*; компьютерная техника, не имеющая доступа к информационно-телекоммуникационной сети «Интернет»\*; аудиогарнитура для выполнения заданий КИМ, предусматривающих устные ответы\* История Не используются Литература Орфографический словарь\*\* Математика Линейка, не содержащая справочной информации Обществознание Не используются  $\begin{tabular}{c}{{\bf Pycckn\vspace{0.5ex}}}\end{tabular} \begin{tabular}{l} {\bf Pycckn\vspace{0.5ex}}\\ \hline {\bf Pws\nspace{0.5ex}}\\ \hline \end{tabular} \begin{tabular}{c} {\bf Pycckn\vspace{0.5ex}}\\ \hline \end{tabular} \begin{tabular}{c} {\bf Pws\nspace{0.5ex}}\\ \hline \end{tabular} \end{tabular} \begin{tabular}{c} {\bf Pycckn\vspace{0.5ex}}\\ \hline \end{tabular} \begin{tabular}{c} {\bf Pws\nspace{0.5ex}}\\ \hline \end{tabular} \end{tabular} \begin{tabular}{$ Линейка, не содержащая справочной информации; непрограммируемый калькулятор Химия Непрограммируемый калькулятор; Периодическая система химических элементов Д.И. Менделеева\*\*\*; таблица растворимости солей, кислот и оснований в воде\*\*\*; электрохимический ряд напряжений металлов\*\*\*

### При проведении ГВЭ-11:

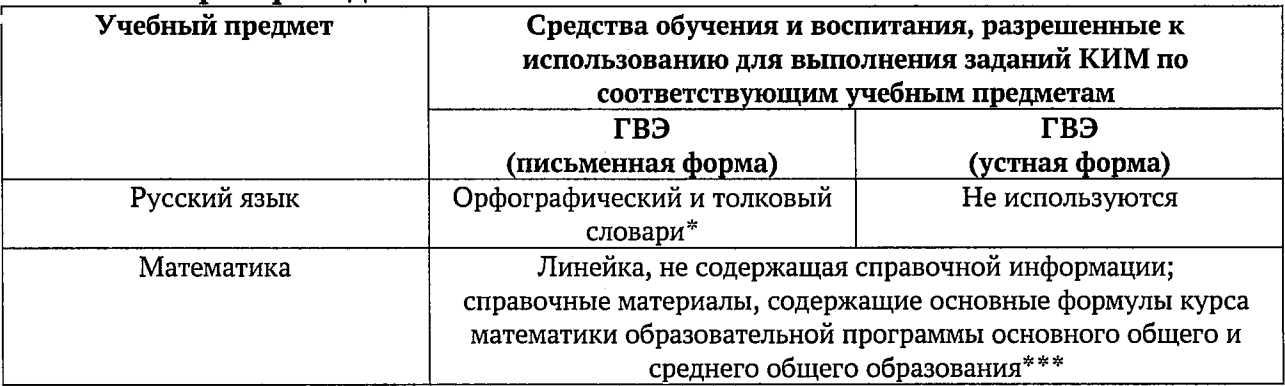

#### \* Предоставляется в ППЭ

\*\* Словари предоставляются образовательной организацией, на базе которой организован ППЭ, либо образовательными организациями, обучающиеся которых сдают экзамен в ППЭ. Пользоваться личными словарями участникам ЕГЭ запрещено.

\*\*\*Входит в состав КИМ.

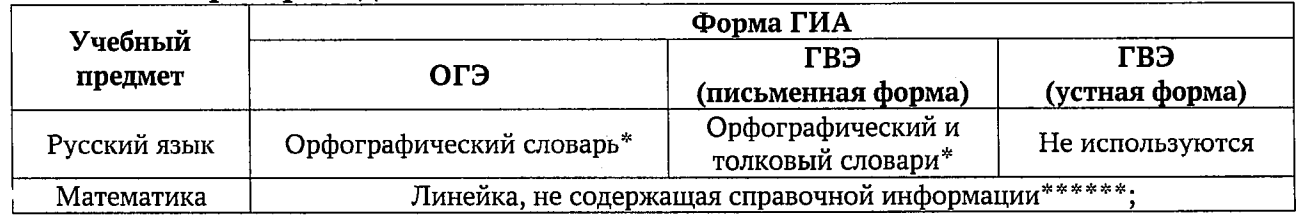

### При проведении ГИА-9:

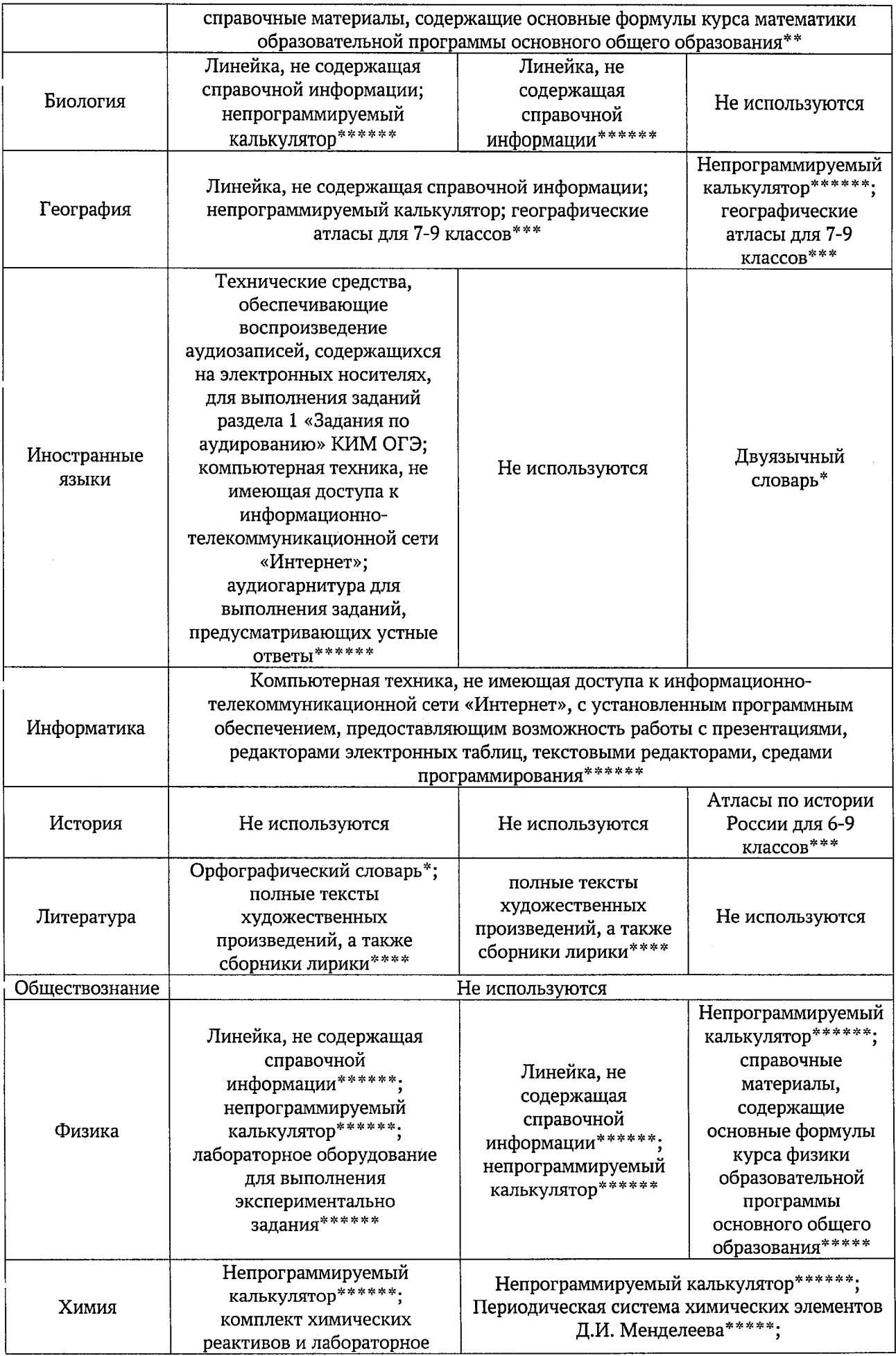

 $\ddot{\phantom{a}}$ 

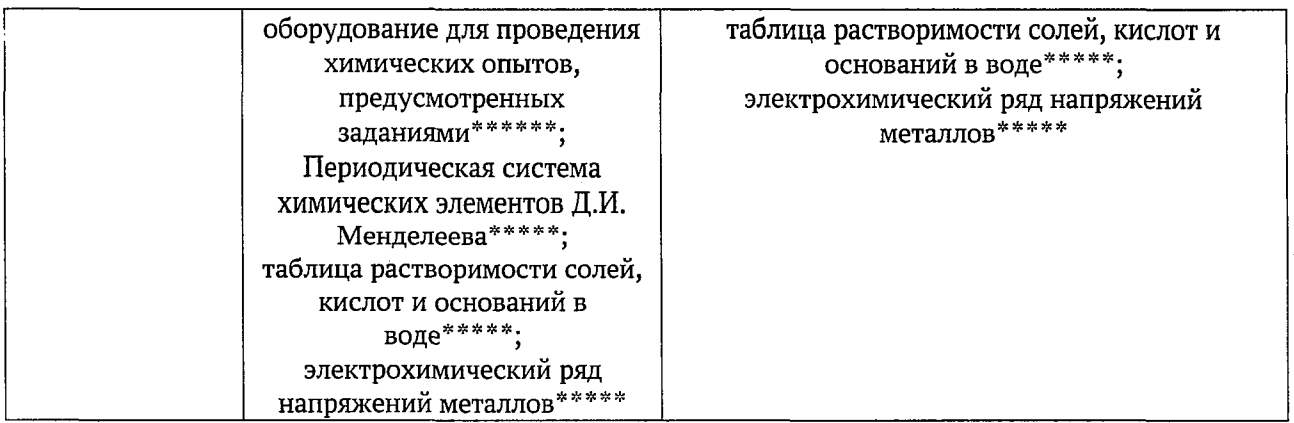

\* Словари предоставляются образовательной организацией, на базе которой организован ППЭ, либо образовательными организациями, обучающиеся которых сдают экзамен в ППЭ. Пользоваться личными словарями участникам ГИА запрещено.

\* \* Входит в состав КИМ.

\* \* \* Географические атласы предоставляются образовательной организацией, на базе которой организован ППЭ, либо образовательными организациями, обучающиеся которых сдают экзамен в ППЭ. Пользоваться личными атласами участникам ГИА запрещено.

\*\*\*\* Художественные произведения, а также сборники лирики предоставляются образовательной организацией, на базе которой организован ППЭ, либо образовательными организациями, обучающиеся которых сдают экзамен в ППЭ. Пользоваться личными художественными произведения, а также сборниками лирики участникам ГИА запрещено. Художественные произведения, а также сборники лирики не предоставляются индивидуально каждому участнику экзамена. Участники экзамена по мере необходимости работают с ними за отдельными столами, на которых находятся нужные книги. При проведении экзамена необходимо подготовить книги в нескольких экземплярах для каждой аудитории (в зависимости от наполнения). Книги следует подготовить таким образом, чтобы у участника экзамена отсутствовала возможность работать с комментариями и вступительными статьями к художественным текстам (если таковые имеются). Организатор обеспечивает равные условия доступа к художественным произведениям, а также сборникам лирики для всех участников экзамена.

\*\*\*\*\*\*В ходит в состав КИМ.

\*\*\*\*\*\* Предоставляется в ППЭ.

3. Проведение организаторами в аудитории второй части инструктажа в 10:00 по местному времени:

3.1. Проверка качества печати ЭМ каждого индивидуального комплекта (далее - ИК) организаторами в аудитории по качеству печати только контрольного листа (находится в конце каждого ИК);

3.2. Выдача ИК организаторами в аудитории каждому участнику экзамена в произвольном порядке;

3.3. Вскрытие организаторами в аудитории специального пакета в 10:00 по местному времени при проведении экзамена с использованием ЭМ на бумажных носителях.

4. Проверка комплектности ИК и качества печати ИК участниками экзамена;

5. Заполнение участниками экзамена регистрационных полей бланков, проверка их заполнения организаторами в аудитории;

6. Объявление начала экзамена после заполнения участниками экзамена регистрационных полей бланков, проверки их заполнения организаторами в аудитории;

7. Запись времени начала и окончания экзамена на доске (информационном стенде);

8. Продолжительность экзамена должна соответствовать продолжительности экзамена, указанной в едином расписании:

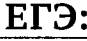

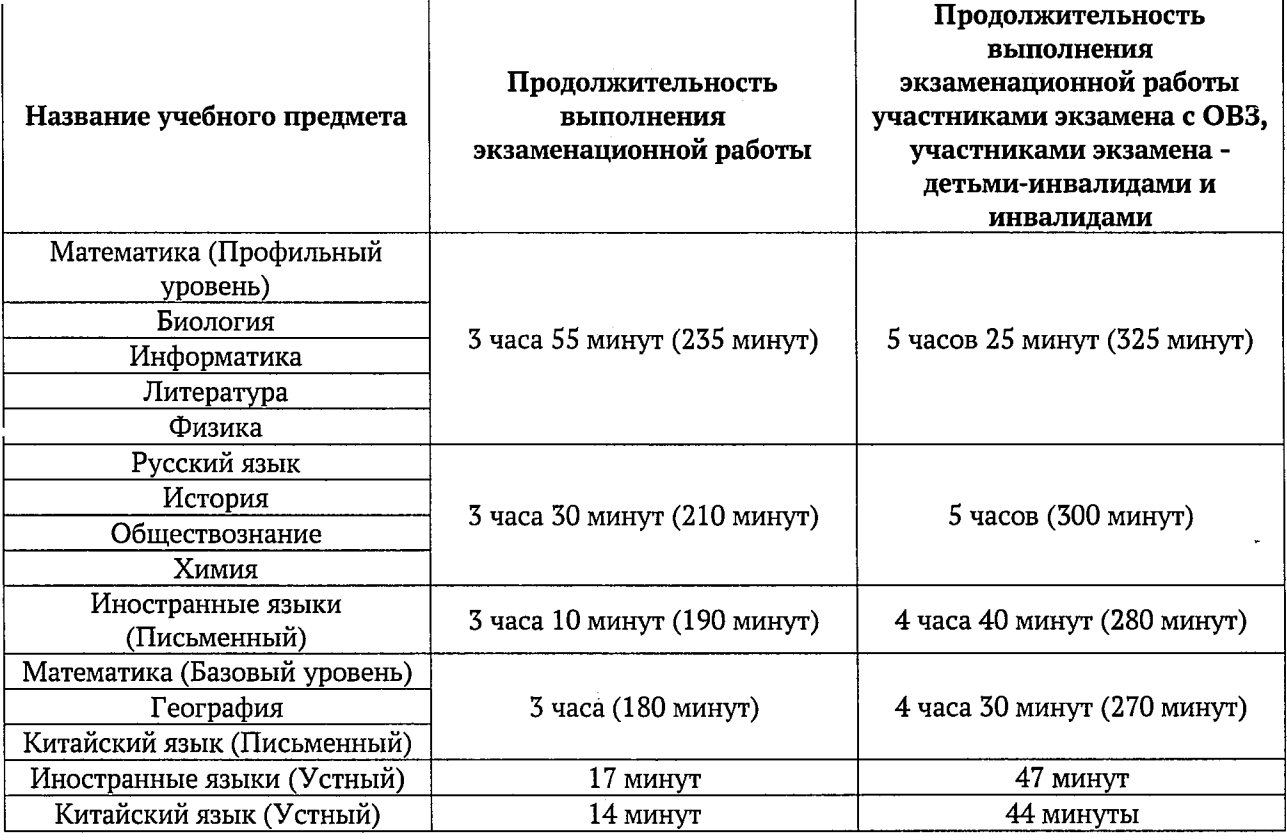

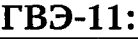

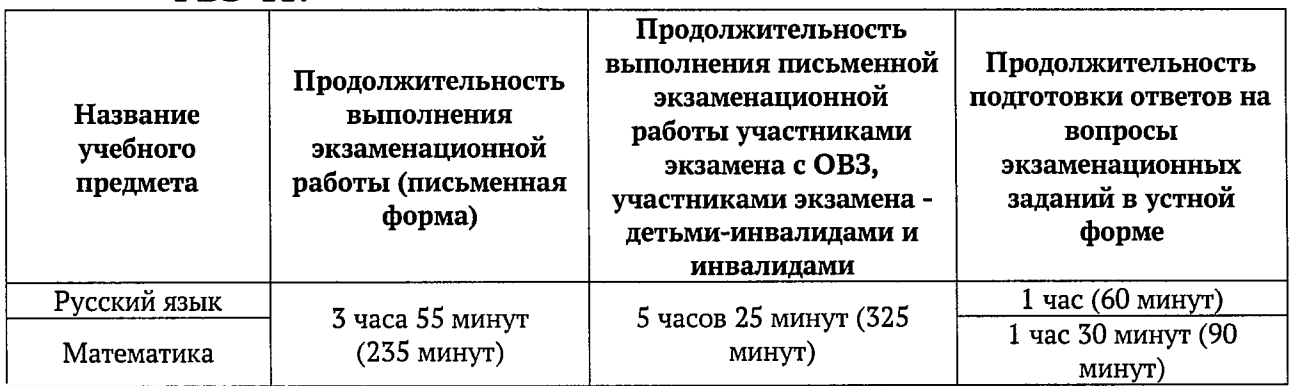

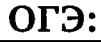

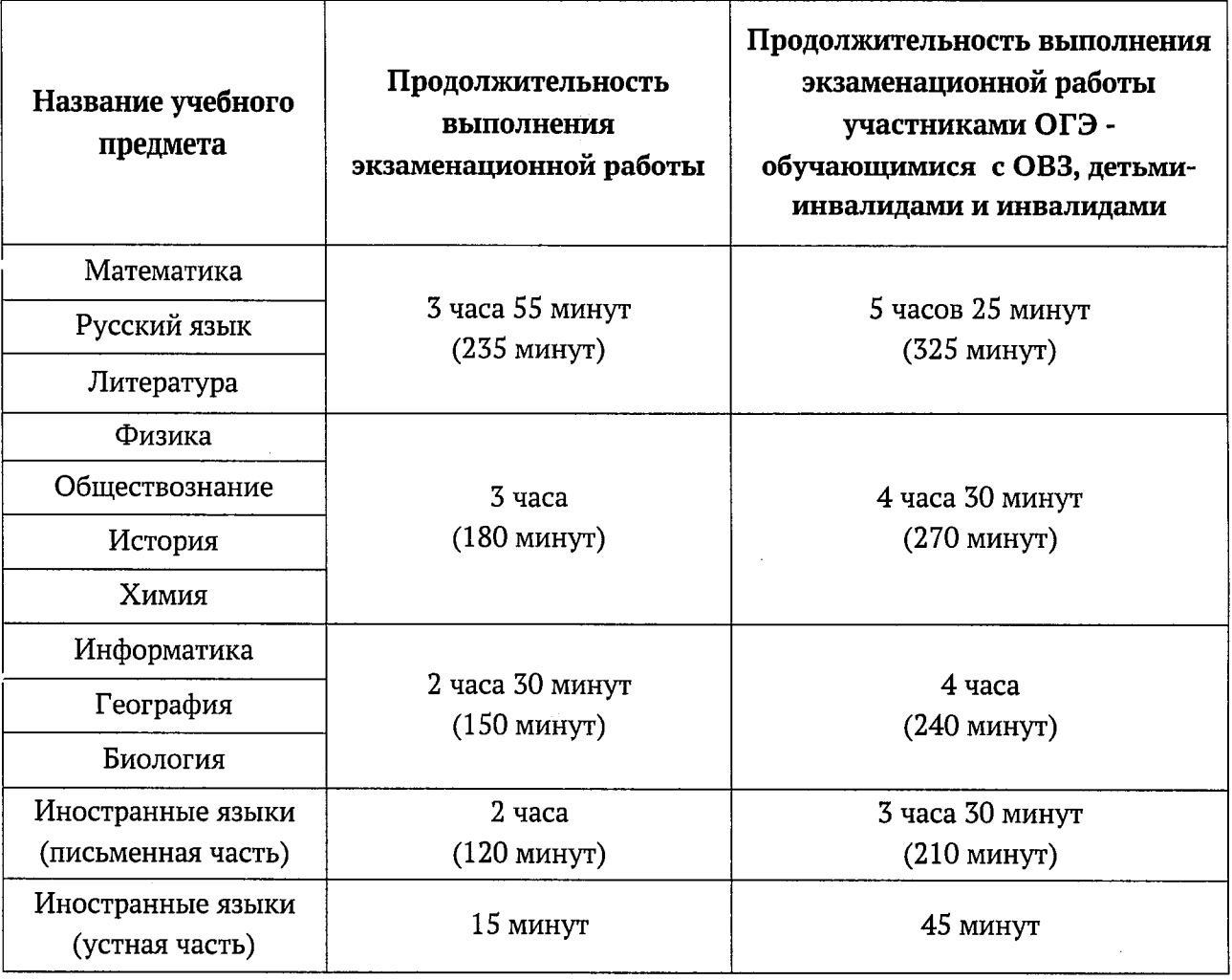

# ГВЭ-9:

 $\sim$ 

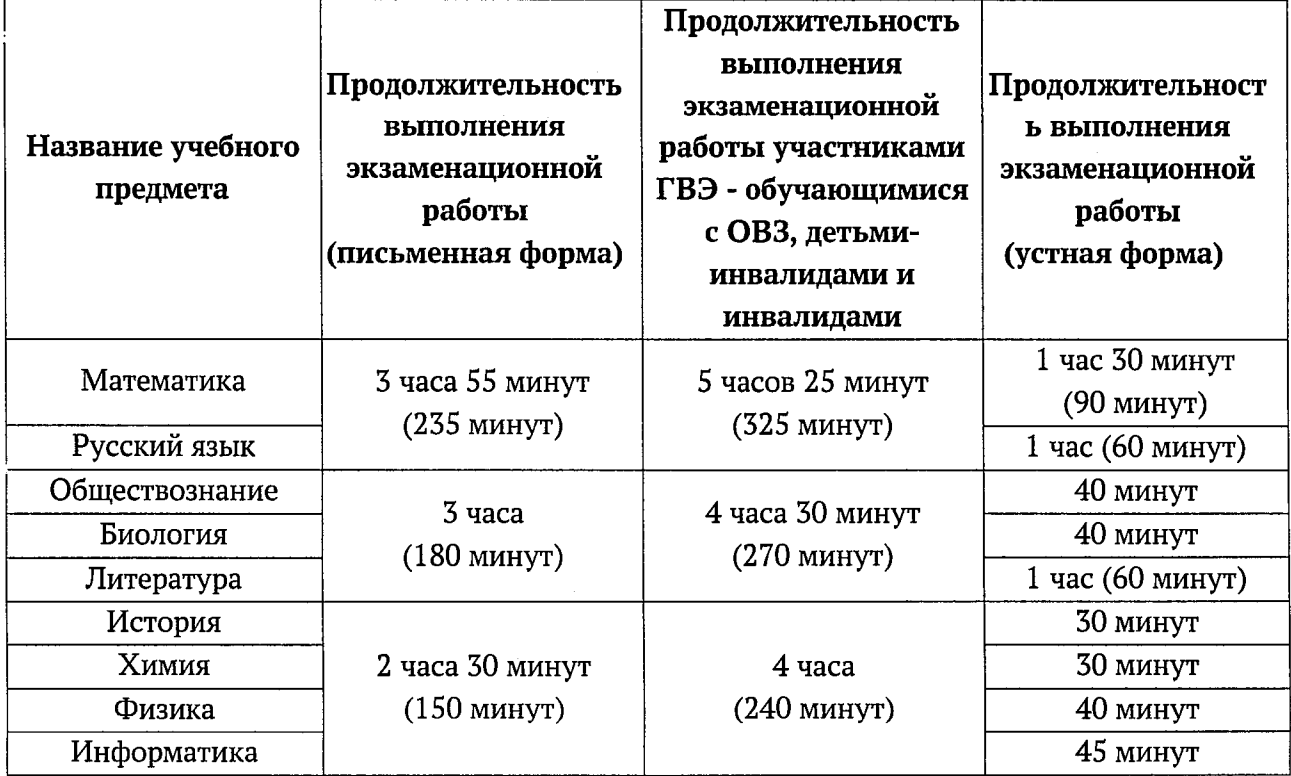

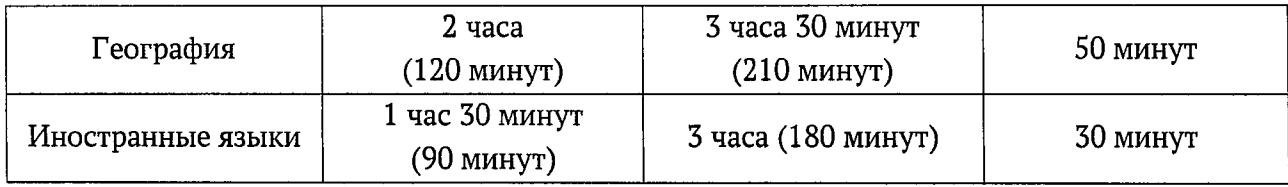

#### 9. Во время проведения экзамена необходимо не допускать:

а) разговоров участников экзамена между собой;

б) несамостоятельного выполнения экзаменационной работы участниками экзамена;

в) обмена любыми материалами и предметами между участниками экзамена;

г) наличия средств связи, фото-, аудио- и видеоаппаратуры, электронно-вычислительной техники, справочных материалов, письменных заметок и иных средств хранения и передачи информации (за исключением средств обучения и воспитания, разрешенных к использованию для выполнения заданий КИМ по соответствующим учебным предметам);

д) произвольного выхода участников экзамена из аудитории и перемещения по ППЭ без сопровождения организаторов вне аудитории;

е) выноса из аудиторий и ППЭ черновиков, ЭМ;

ж) переписывания участниками экзамена заданий КИМ в черновики;

з) фотографирования ЭМ, черновиков.

При выходе участника экзамена из аудитории организатор в аудитории должен проверить комплектность оставленных им на рабочем столе ЭМ и черновиков. Каждый выход участника экзамена из аудитории должен быть зафиксирован в форме ППЭ-12-04-МАШ «Ведомость учета времени отсутствия участников экзамена в аудитории». Если один и тот же участник экзамена выходит несколько раз, то каждый его выход фиксируется в указанной ведомости в новой строке.

В случае нехватки места в бланке ответов организатор в аудитории должен убедиться, что бланки ответов полностью заполнены, выдать участнику экзамена дополнительный бланк ответов, зафиксировать связь номеров основного бланка ответов и ДБО в специальных полях бланков.

По мере необходимости участникам экзамена выдаются дополнительные черновики. Участники экзамена также могут делать пометки в КИМ.

В случае ухудшения состояния здоровья участника экзамена организатор в аудитории должен пригласить организатора вне аудитории, который сопроводит такого участника экзамена к медицинскому работнику. Если участник экзамена принял решение о досрочном завершении экзамена по объективным причинам, то член ГЭК совместно с медицинским работником составляют акт о досрочном завершении экзамена по объективным причинам (форма ППЭ-22 «Акт о досрочном завершении экзамена по объективным причинам). В таком случае организатор в аудитории должен поставить в соответствующем поле бланка участника экзамена, досрочно завершившего экзамен по объективным причинам, необходимую отметку.

В случае если участник экзамена предъявил претензию по содержанию задания своего КИМ, организатор в аудитории должен зафиксировать суть претензии в служебной записке и передать ее руководителю ППЭ (служебная записка должна содержать информацию об уникальном номере КИМ, задании и содержании замечания).

В случае нарушения требований Порядка организатор в аудитории должен:

сообщить через организатора вне аудитории о нарушении члену ГЭК и (или) руководителю ППЭ;

при установлении фактов нарушения Порядка совместно с членом ГЭК, руководителем ППЭ составить акт об удалении из ППЭ в Штабе ППЭ по форме ППЭ-21 «Акт об удалении участника экзамена из ППЭ»;

В случае подачи участником экзамена апелляции о нарушении Порядка организатор в аудитории должен сообщить члену ГЭК через организатора вне аудитории о желании участника экзамена подать апелляцию о нарушении Порядка.

На этапе завершения выполнения экзаменационной работы участниками экзамена (по истечении продолжительности проведения экзамена по соответствующему учебному предмету) осуществляется наблюдение за соблюдением требований Порядка, в том числе:

1. Объявление организатором в аудитории участникам экзамена за 30 минут и за 5 минут до окончания экзамена о скором завершении экзамена и напоминание о необходимости перенести ответы из черновиков и КИМ в бланки.

2. Объявление организатором в аудитории в центре видимости камер видеонаблюдения об окончании выполнения экзаменационной работы и своевременным прекращением выполнения участниками экзамена экзаменационной работы.

3. Сбор организаторами в аудитории ЭМ и черновиков.

4. Погашение организатором в аудитории незаполненных областей бланков (за исключением регистрационных полей) знаком «Z».

5. Проверка организатором в аудитории поля бланка для записи ответов на задания КИМ с кратким ответом на наличие замены ошибочных ответов. В случае если участник экзамена осуществлял во время выполнения экзаменационной работы замену ошибочных ответов, организатору необходимо посчитать количество замен ошибочных ответов, поставить соответствующее цифровое значение в поле «Количество заполненных полей «Замена ошибочных ответов», а также поставить подпись в специально отведенном месте. В случае если участник экзамена не использовал поле «Замена ошибочных ответов на задания с кратким ответом», организатор в аудитории в поле «Количество заполненных полей «Замена ошибочных ответов» ставит «X» и подпись в специально отведенном месте.

6. Заполнение всех форм организатором в аудитории по окончании выполнения экзаменационной работы участниками экзамена.

7. Сканирование организаторами в аудитории бланков ЕГЭ/ГВЭ, а также форм ППЭ.

8. Экспорт (включая шифрование) техническим специалистом при участии члена ГЭК пакета с электронными образами бланков ЕГЭ/ГВЭ и ДБО, а также форм ППЭ.

9. Упаковка организаторами в аудитории материалов экзамена: в первый возвратно-доставочный пакет - бланки участников экзамена, во второй - использованные КИМ, в третий - испорченные / бракованные комплекты ЭМ (при наличии), в отдельный конверт - черновики. Все упакованные материалы должны быть запечатаны.

По окончании экзамена общественный наблюдатель заполняет форму ППЭ-18-МАШ «Акт общественного наблюдения за проведением экзамена в ППЭ» и передает ее руководителю ППЭ.

### Инструкция для общественных наблюдателей при обработке, проверке экзаменационных работ участников экзаменов и их оценивании в РЦОИ

#### Общественным наблюдателям предоставляется право:

присутствовать в РЦОИ на всех этапах обработки экзаменационных работ, включая их приемку, сканирование (в случае их сканирования в РЦОИ) и верификацию;

направлять информацию о нарушениях Порядка, выявленных в РЦОИ, в Рособрнадзор, министерство образования, ГЭК, МОУО.

Общественный наблюдатель обязан соблюдать Порядок. За нарушение Порядка, а также в случае выявления фактов причастности его к коррупционным действиям общественный наблюдатель удаляется из РЦОИ руководителем РЦОИ.

При осуществлении общественного наблюдения в РЦОИ общественному наблюдателю запрещается:

использовать средства связи, электронно-вычислительную технику, фото-, аудио- и видеоаппаратуру и иные средства хранения и передачи информации; копировать, выносить из помещений, предназначенных для обработки ЭМ, а также разглашать информацию, содержащуюся в указанных материалах.

Допуск общественных наблюдателей в РЦОИ осуществляется только при наличии у них документов, удостоверяющих личность, и удостоверения общественного наблюдателя.

#### Осуществление общественного наблюдения в РЦОИ

В день проведения общественного наблюдения в РЦОИ при обработке экзаменационных работ общественный наблюдатель прибывает в РЦОИ и регистрируется у лица, уполномоченного руководителем РЦОИ.

До начала работы в РЦОИ общественный наблюдатель согласует с руководителем РЦОИ или уполномоченным им лицом порядок взаимодействия и получает у него форму РЦОИ-18 «Акт общественного наблюдения в региональном центре обработки информации (РЦОИ)».

При решении вопросов, связанных с обработкой экзаменационных работ в РЦОИ, общественный наблюдатель взаимодействует с:

руководителем РЦОИ;

членами ГЭК (при присутствии);

должностными лицами Рособрнадзора, министерства образования (при присутствии).

Общественный наблюдатель не вмешивается в работу при выполнении сотрудниками РЦОИ их должностных обязанностей.

РЦОИ работает в помещениях, исключающих возможность доступа к ним посторонних лиц и распространения информации ограниченного доступа.

### Обработка экзаменационных работ в РЦОИ

При обработке экзаменационных работ в РЦОИ осуществляется наблюдение за соблюдением следующих требований:

1. Оборудование помещений РЦОИ исправной системой непрерывного видеонаблюдения и видеозаписи;

2. Соблюдение порядка получения от членов ГЭК экзаменационных работ из каждого ППЭ (в случае передачи экзаменационных работ на хранение в ППЭ в день проведения экзамена);

3. Соблюдение порядка обработки и проверки экзаменационных работ, включая сканирование, распознавание в фоновом режиме и верификацию;

4. Осуществление автоматизированной загрузки данных в РИС.

5. Передача экзаменационных работ на ответственное хранение;

6. Обеспечение предметных комиссий обезличенными копиями бланков, файлами с цифровой аудиозаписью устных ответов, а также протоколами проверки экзаменационных работ. При проверке устных ответов на задания КИМ предметные комиссии обеспечиваются файлами с цифровой аудиозаписью устных ответов и специализированными программными средствами для их прослушивания.

7. Соблюдение порядка получения от председателя предметной комиссии (далее - ПК) и первичной обработки результатов проверки экспертами ПК ответов на задания с развернутым ответом;

8. Соблюдение порядка обработки бланков регистрации в РЦОИ, формирования и передачи в ГЭК ведомости участников экзаменов, не закончивших экзамен по объективным причинам, а также участников экзаменов, удаленных из ППЭ;

9. Формирование и передача в ГЭК ведомости с результатами участников экзаменов;

10. Отсутствие посторонних лиц в РЦОИ (в РЦОИ могут присутствовать: члены ГЭК (по решению председателя ГЭК); общественные наблюдатели; должностные лица Рособрнадзора, иные лица, определенные Рособрнадзором, а также должностные лица министерства образования (по решению соответствующих органов);

11. Отсутствие у лиц, привлекаемых к обработке экзаменационных работ, средств связи, электронно-вычислительной техники, фото, аудио и видеоаппаратуры и иных средств хранения и передачи информации, а также выполнение запрета копировать, выносить из помещений, предназначенных для обработки экзаменационных работ, а также разглашать информацию, содержащуюся в указанных материалах.

Общественный наблюдатель должен обратить особое внимание на то, что сканирование всех бланков ЕГЭ, ОГЭ, ГВЭ и машиночитаемых форм ППЭ должно завершиться в день проведения соответствующего экзамена (экзаменов).

По окончании общественного наблюдения общественный наблюдатель заполняет форму РЦОИ-18 «Акт общественного наблюдения в региональном центре обработки информации (РЦОИ)» и передает ее руководителю РЦОИ.

В случае выявления нарушений Порядка, порядка обработки экзаменационных работ в РЦОИ общественный наблюдатель фиксирует выявленные нарушения и оперативно информирует о нарушении руководителя РЦОИ, членов ГЭК, должностных лиц Рособрнадзора, а также лиц, определенных Рособрнадзором, должностных лиц министерства образования (при присутствии).

## Инструкция для общественных наблюдателей при проверке экзаменационных работ в местах работы ПК

### Общественным наблюдателям предоставляется право:

присутствовать при проверке экзаменационных работ в местах работы ПК;

направлять информацию о нарушениях Порядка, выявленных при проведении экзаменов, в федеральные органы исполнительной власти, министерство образования.

Общественный наблюдатель обязан соблюдать Порядок. За нарушение Порядка общественный наблюдатель удаляется из мест работы ПК руководителем РЦОИ или председателем ПК.

При осуществлении общественного наблюдения в местах работы ПК общественному наблюдателю запрещается:

использовать средства связи, электронно-вычислительную технику, фото-, аудио- и видеоаппаратуру и иные средства хранения и передачи информации; копировать и выносить из мест работы ПК экзаменационные работы, критерии оценивания, протоколы проверки экзаменационных работ, а также разглашать посторонним лицам информацию, содержащуюся в указанных материалах.

Допуск общественных наблюдателей в места работы ПК осуществляется только при наличии у них документов, удостоверяющих личность, и удостоверения общественного наблюдателя.

### Осуществление общественного наблюдения в месте работы ПК

В день осуществления общественного наблюдения в местах работы ПК общественный наблюдатель прибывает на место работы ПК и регистрируется у лица, уполномоченного председателем ПК.

До начала работы общественный наблюдатель согласует с председателем ПК или уполномоченным им лицом порядок взаимодействия и получает у него форму ППЗ-18 «Акт общественного наблюдения в месте работы предметных комиссий».

При решении вопросов, связанных с проверкой заданий ЕГЭ, ГВЭ, ОГЭ общественный наблюдатель взаимодействует с:

председателем ПК;

членами ГЭК (при присутствии);

должностными лицами Рособрнадзора, министерства образования (при наличии).

Общественный наблюдатель не вмешивается в работу членов ПК при выполнении ими своих обязанностей.

ПК работает в помещениях, исключающих возможность доступа к ним посторонних лиц и распространения информации ограниченного доступа.

### Работа ПК

В месте работы ПК при проведении проверки экзаменационных работ осуществляется наблюдение за соблюдением следующих требований:

1. Оборудование помещений работы ПК исправной системой непрерывного видеонаблюдения и видеозаписи;

2. Присутствие в помещениях работы ПК только допущенных лиц (помимо экспертов ПК и председателя ПК в помещениях работы ПК могут находиться члены ГЭК (по решению председателя ГЭК), аккредитованные общественные наблюдатели, должностные лица Рособрнадзора, а также иные лица, определенные Рособрнадзором, должностные лица министерства образования (по решению соответствующих органов);

3. Соблюдение порядка получения председателем ПК обезличенных копий бланков, файлов с цифровой аудиозаписью устных ответов, а также протоколами проверки экзаменационных работ. При проверке устных ответов на задания КИМ предметные комиссии обеспечиваются файлами с цифровой аудиозаписью устных ответов и специализированными программными средствами для их прослушивания.

4. Проведение для экспертов ПК председателем ПК оперативного семинара-согласования подходов к оцениванию развернутых ответов участников экзаменов на каждое из заданий с развернутым ответом;

5. Соблюдение порядка передачи председателем ПК комплекта критериев оценивания выполнения заданий с развернутым ответом и рабочих комплектов для проверки экспертам ПК;

6. Отсутствие в передаваемых экспертам рабочих комплектах необезличенных бланков;

7. Соблюдение запрета экспертам ПК иметь при себе средства связи, фото-, аудио- и видеоаппаратуру, копировать и выносить из помещений работы ПК экзаменационные работы, критерии оценивания, протоколы проверки экзаменационных работ, а также разглашать информацию, содержащуюся в указанных материалах. По завершении проверки использованные экспертами ПК материалы (за исключением протоколов проверки экзаменационных работ) уничтожаются лицами, определенными руководителем РЦОИ.

8. Работа экспертов ПК и соблюдение запрета на переговоры с другими экспертами ПК, если речь не идет о консультировании с председателем ПК или с экспертом ПК, назначенным по решению председателя ПК консультантом.

По окончании работы общественный наблюдатель заполняет форму ППЗ-18 «Акт общественного наблюдения в месте работы предметных комиссий» и передает ее председателю ПК.

В случае выявления нарушений Порядка, порядка проведения проверки экзаменационных работ экспертами ПК общественный наблюдатель фиксирует выявленные нарушения и оперативно информирует председателя ПК, руководителя РЦОИ, членов ГЭК, должностных лиц Рособрнадзора, а также определенных Рособрнадзором лиц, должностных лиц министерства образования (при присутствии).

### Осуществление общественного наблюдения в месте работы апелляционной комиссии

В день проведения общественного наблюдения в месте работы апелляционной комиссии (далее - АК) общественный наблюдатель прибывает на место работы АК и регистрируется у лица, уполномоченного председателем АК.

До начала работы в месте работы АК согласует с председателем АК или уполномоченным им лицом порядок взаимодействия и получает у него форму АК-18 «Акт общественного наблюдения в апелляционной комиссии».

При решении вопросов, связанных с рассмотрением апелляций в АК, общественный наблюдатель взаимодействует с председателем АК (заместителем председателя АК), членами ГЭК (при присутствии), должностными лицами Рособрнадзора, министерства образования.

Общественный наблюдатель не вмешивается в работу членов АК.

# Работа АК

На заседании АК по рассмотрению апелляций о нарушении Порядка, апелляций о несогласии с выставленными баллами осуществляется наблюдение за соблюдением следующих требований:

1. При рассмотрении апелляции о нарушении Порядка:

1.1. Рассмотрение АК апелляции, заключения о результатах проверки и выноса одного из решений:

1) об отклонении апелляции;

2) об удовлетворении апелляции.

2. При рассмотрении апелляции о несогласии с выставленными баллами:

2.1. Предъявление апеллянту и (или) его родителям (законным представителям), в случае его (их) участия в рассмотрении апелляции о несогласии с выставленным баллами:

изображений бланков;

файлов, содержащих ответы участника экзамена на задания КИМ, в том числе файлов с цифровой аудиозаписью устных ответов участника экзамена (при наличии);

копий протоколов проверки экзаменационной работы предметной комиссией по соответствующему учебному предмету;

КИМ, выполнявшегося участником экзамена, подавшим апелляцию о несогласии с выставленными баллами, а также заключения привлеченного эксперта предметной комиссии по соответствующему учебному предмету.

2.2. Письменное подтверждение апеллянтом, что ему предъявлены изображения его бланков, файлы, содержащие его ответы на задания КИМ, в том числе файлы с цифровой аудиозаписью его устных ответов.

2.3. Предоставление привлеченным экспертом предметной комиссии по соответствующему учебному предмету во время рассмотрения апелляции о несогласии с выставленными баллами разъяснений (при необходимости) по вопросам правильности оценивания развернутых ответов (в том числе устных ответов) участника экзамена, подавшего апелляцию о несогласии с выставленными баллами, соблюдение рекомендованной продолжительности рассмотрения апелляции о несогласии с выставленными баллами.

2.4. Сохранение спокойной и доброжелательной обстановки при рассмотрении апелляций;

2.5. Отсутствие посторонних лиц в помещении работы АК (в помещениях работы АК могут присутствовать: члены ГЭК; должностные лица Рособрнадзора, иные лица, определенные Рособрнадзором, а также должностные лица министерства образования).

2.6. Выдача апеллянту уведомления о результатах рассмотрения апелляции о несогласии с выставленными баллами с указанием всех изменений, которые были приняты АК по результатам рассмотрения указанной апелляции и внесения информации в протокол рассмотрения апелляции о несогласии с выставленными баллами и его приложения.

По окончании осуществления наблюдения общественный наблюдатель заполняет форму АК-18 «Акт общественного наблюдения в месте работы апелляционной комиссии» и передает ее председателю АК.

В случае выявления нарушений Порядка, порядка рассмотрения апелляций членами АК общественный наблюдатель фиксирует выявленные нарушения и оперативно информирует о нарушении председателя АК, членов ГЭК, должностных лиц Рособрнадзора, а также определенных Рособрнадзором лиц, должностных лиц министерства образования (при присутствии).

Инструкция для общественных наблюдателей, осуществляющих общественное наблюдение дистанционно с использованием информационно-коммуникационных технологий при проведении ГИА-11

#### Общие положения

Общественное наблюдение в местах проведения ГИА в дистанционной форме (онлайн-наблюдение) осуществляется в ситуационноинформационном центре (далее - СИЦ). Онлайн-наблюдение осуществляется на портале smotriege.ru. Для доступа к онлайн-трансляции общественный наблюдатель (онлайн-наблюдатель) должен пройти авторизацию на указанном портале под персональным логином и паролем, предоставленным ему лицом, назначенным приказом министерства образования и ответственным за предоставление доступа к порталу smotriege.ru на территории Тульской области.

Не позднее чем за один день до начала первого экзамена в соответствии с расписанием ЕГЭ, ГВЭ онлайн-наблюдатели проходят инструктаж по работе с порталом smotriege.ru, организованный куратором СИЦ.

Онлайн-наблюдателям предоставляется право:

осуществлять видеонаблюдение (в режиме «онлайн» не более четырех объектов) за ходом проведения ЕГЭ, ГВЭ в ППЭ, РЦОИ, местах работы ПК и АК;

выявлять нарушения Порядка в ППЭ, РЦОИ, местах работы ПК и АК на портале smotriege.ru (посредством фиксации возможных нарушений Порядка соответствующими метками);

осуществлять просмотр видеозаписей в разделе «Видеоархив» из ППЭ, РЦОИ, в том числе из офлайн-аудиторий (при наличии сформированных заданий куратором СИЦ);

осуществлять взаимодействие в ходе проведения ЕГЭ, ГВЭ с куратором СИЦ;

направлять информацию о нарушениях, выявленных в ППЭ, РЦОИ, местах работы ПК и АК, в Рособрнадзор, ГЭК.

Допуск онлайн-наблюдателей в СИЦ осуществляется только при наличии у них документов, удостоверяющих личность, и удостоверения общественного наблюдателя.

### Осуществление онлайн-наблюдения

В день проведения экзамена онлайн-наблюдатель не позднее чем за один час до начала проведения экзамена (09:00 по местному времени) прибывает в СИЦ в соответствии с утвержденным графиком наблюдения и регистрируется у куратора СИЦ.

Онлайн-наблюдатель получает задание у куратора СИЦ и осуществляет онлайн-наблюдение за ходом проведения ЕГЭ, ГВЭ в соответствии с расписанием ЕГЭ и ГВЭ.

Координацию деятельности онлайн-наблюдателей осуществляет куратор СИЦ.

При осуществлении онлайн-наблюдения на портале smotriege.ru онлайн-наблюдателям запрещается:

использовать средства связи, электронно-вычислительную технику, фото-, аудио- и видеоаппаратуру и иные средства хранения и передачи информации;

использовать видео- и фотоматериалы, графические, текстовые, программные и иные элементы содержания портала smotriege.ru (далее информация) в целях, не связанных с осуществлением онлайн-наблюдения;

давать оценку действиям нарушителей.

Любые действия с информацией, размещенной на портале smotriege.ru, включая сбор, хранение, обработку, предоставление, распространение, могут осуществляться исключительно с согласия Рособрнадзора.

Использование информации, размещенной на портале smotriege.ru, без согласия Рособрнадзора, влечет ответственность, установленную законодательством Российской Федерации, а также является нарушением трудовой (учебной) дисциплины. Незаконное использование изображения гражданина влечет специальную гражданско-правовую и в соответствующих случаях уголовную ответственность.

### Онлайн-наблюдение

Онлайн-наблюдатель при осуществлении наблюдения также проверяет соблюдение следующих требований.

1. Аудитории проведения экзамена в ППЭ просматриваются полностью (в обзор камер видеонаблюдения попадают все участники экзамена и их рабочие места, организаторы в аудитории, стол для осуществления раскладки ЭМ в процессе печати, сканирования (в случае использования технологии сканирования ЭМ в аудитории) и последующей упаковки ЭМ, станция печати организатора/ЭМ); обзор камер не загораживают различные предметы; видеозапись содержит следующую информацию: код ППЭ, номер аудитории, дату экзамена, время. Трансляция осуществляется в режиме реального времени с 08:00 до 17:00 по местному времени или до момента завершения сканирования ЭМ в аудитории.

2. Штаб ППЭ просматривается полностью (включая входную дверь, сейф для хранения ЭМ); онлайн-трансляция начинается не позднее 7:30 и завершается после получения от РЦОИ подтверждения по всем переданным пакетам об успешном их получении и расшифровке и упаковки всех ЭМ прошедшего экзамена на хранение или в 19:00.

3. Помещения РЦОИ, помещения для работы ПК и АК просматриваются полностью; обзор камер не загораживают различные предметы; видеозапись содержит следующую информацию: код РЦОИ, номер аудитории, дату, время.

4. Обеспечивается полный обзор камерами видеонаблюдения процесса передачи ЭМ членами ГЭК ответственному сотруднику РЦОИ и всех

мест размещения и хранения ЭМ, процесса сканирования ЭМ и верификации, дверей помещения, в котором хранятся ЭМ, процесса работы ПК и АК.<br>Онлайн-наблюдатель осуществляет онлайн-наблюден

онлайн-наблюдение за проведением ГИА в ППЭ; проведением обработки ЭМ в РЦОИ; проведением проверки экзаменационных работ экспертами ПК; соблюдением Порядка при рассмотрении АК апелляций о нарушении Порядка и о несогласии с выставленными баллами.

В случае выявления нарушений Порядка онлайн-наблюдатель ставит соответствующие метки о нарушениях, которые направляются на модерацию (подтверждение/отклонение).

Основными типами нарушений являются: Средство связи, Вынос КИМ, Посторонние, Разговоры, Подсказки, Шпаргалка, Камера, Организатор и «Прочее».

Перечень возможных нарушений:

1) тип «Средство связи» указывается, если онлайн-наблюдателем<br>мечено — использование — мобильного — телефона, — смарт-часов, было замечено использование мобильного телефона, смарт-часов, микронаушников, микрокамер или иного средства связи;

2) тип «Вынос КИМ» указывается, если онлайн-наблюдателем было замечен вынос ЭМ из аудитории;

3) тип «Посторонние» указывается, если онлайн-наблюдателем был замечен допуск (присутствие) посторонних лиц в аудиторию ППЭ;<br>4) тип «Разговоры» указывается, если участник

4) тип «Разговоры» указывается, если участники экзамена переговариваются друг с другом;

5) тип «Подсказки» указывается, если организатор в аудитории подсказывает участникам экзамена;

6) тип «Шпаргалка» указывается, если участники экзамена используют письменные справочные материалы;

7) тип «Камера» указывается, если:

а) видео транслируется ненадлежащего качества (нечеткое или с помехами);

б) обзор не соответствует требованиям, указанным в настоящем разделе;

в) посторонние предметы частично или полностью закрывают обзор;

8) тип нарушений «Организатор» указывается в случае нарушения организаторами в аудитории Порядка проведения ГИА, разговоры организаторов между собой, чтение литературы, разговоры с лицами, находящимися вне аудитории, при выходе участника экзамена из аудитории организатором не проверена комплектность ЭМ и т.п.

9) к типу нарушений «Прочее» относятся такие, как:

а) пересаживание участников экзамена на другое место;

б) свободное перемещение участников экзамена по аудитории,

в) выход участников экзамена из аудитории без разрешения организатора,

г) выполнение экзаменационной работы после окончания экзамена, и

др.

Приложение № 2 к приказу министерства образования Тульской области<br>or  $\frac{\sqrt{9}}{2}$  2024 г.  $N^2$ 2024 г. № 460

## Форма заявления об аккредитации гражданина в качестве общественного наблюдателя при проведении ГИА

В министерство образования Тульской области

*ФИО полностью*

#### ЗАЯВЛЕНИЕ

Прошу аккредитовать меня в качестве общественного наблюдателя за проведением единого государственного экзамена (ЕГЭ), и (или) государственного выпускного экзамена (ГВЭ - 11), и (или) основного государственного экзамена (ОГЭ), и (или) государственного выпускного экзамена (ГВЭ-9), обработки ЭМ в РЦОИ, работе ПК, рассмотрении апелляций *(нужное подчеркнуть).*

О себе сообщаю следующее:

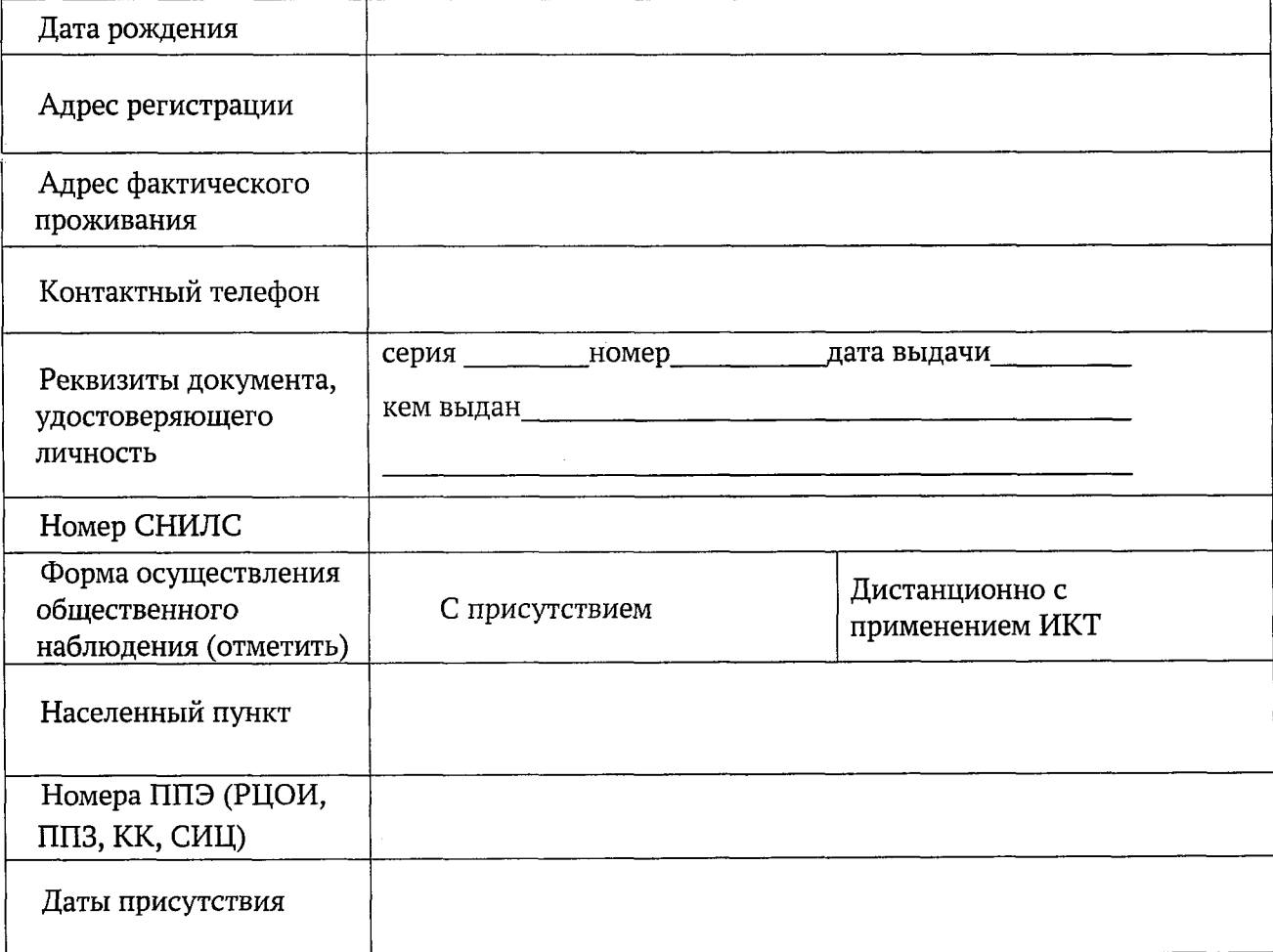

С Порядком проведения государственной итоговой аттестации, правами и обязанностями общественных наблюдателей ознакомлен(а).

Д ата\_\_\_\_\_\_\_\_\_\_\_\_\_\_\_\_\_\_\_\_\_\_\_\_\_\_\_\_\_ Подпись $\_\_$ 

Мои близкие родственники в 20\_\_\_\_\_\_\_ году проходят/ не проходят государственную (итоговую) аттестацию на территории

*(указать наименование муниципального образования)*

*(в случае, если проходят, указать в каком общеобразовательном учреждении обучаются)*

Д ата\_\_\_\_\_\_\_\_\_\_\_\_\_\_\_\_\_\_\_\_\_\_\_\_\_\_\_\_\_

Подпись

### Форма бланка согласия на обработку персональных данных

#### **СОГЛАСИЕ**

### на обработку персональных данных (общественного наблюдателя за процедурой проведения ГИА)

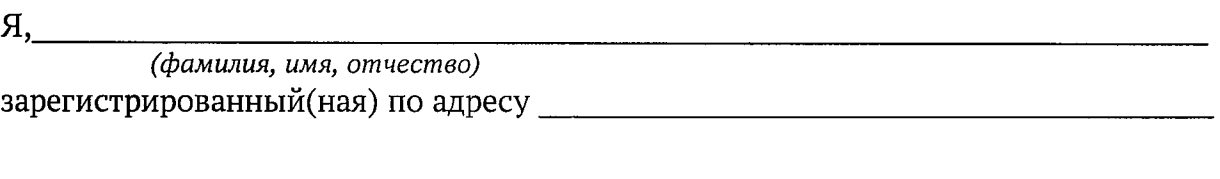

паспорт Серия\_\_\_\_\_\_\_\_\_ Номер\_\_\_\_\_\_\_\_\_\_\_ Дата выдачи\_\_\_\_\_\_\_\_\_\_\_\_\_\_\_\_\_\_\_\_\_\_\_\_\_\_\_\_\_

Кем выдан

с целью осуществления общественного наблюдения за процедурой проведения государственной итоговой аттестации и формирования федеральной и региональной информационных систем обеспечения проведения государственной итоговой аттестации обучающихся, освоивших основные образовательные программы основного общего и среднего общего образования, приема граждан в образовательные организации для получения среднего профессионального и высшего образования, даю согласие следующему оператору персональных данных:

министерство образования Тульской области, адрес: 300041, г. Тула, пр-т Ленина, д. 2; фактический: 300012, г. Тула, ул. Оружейная, д. 5;

на обработку, в том числе передачу в органы местного самоуправления Тульской области, осуществляющие управление в сфере образования, и их подведомственные учреждения, в государственное автономное учреждение Тульской области «Центр информационных технологий» (300041, г. Тула, пр. Ленина, д. 2), государственное учреждение Тульской области «Центр технического надзора и эксплуатации зданий и сооружений учреждений образования» (300012, г. Тула, ул. Оружейная, д. 5), государственное образовательное учреждение дополнительного профессионального образования Тульской области «Институт повышения квалификации и профессиональной переподготовки работников образования Тульской области» (300041, г. Тула, ул. Ленина, д. 22)

следующих моих персональных данных: фамилия, имя, отчество, дата, год и месяц рождения, данные документа, удостоверяющего личность, адрес регистрации, контактный телефон, место основной работы, должность.

Перечень действий, осуществляемых с персональными данными:

сбор; запись; систематизация; накопление; хранение; уточнение (обновление, изменение); использование; передача (предоставление доступа); удаление; уничтожение.

Я ознакомлен(а), что:

мое согласие на обработку персональных данных действует с момента подписания настоящего согласия до истечения сроков хранения соответствующей информации или документов, содержащих указанную информацию, определяемых в соответствии с законодательством Российской Федерации;

данное согласие на обработку персональных данных может быть отозвано на основании моего письменного заявления в адрес организации, осуществляющей сбор и внесение персональных данных в информационную систему.

> « » г.(подпись)

# Форма удостоверения общественного наблюдателя при проведении ГИА

# УДОСТОВЕРЕНИЕ №\_\_\_\_\_

# общественного наблюдателя

при проведении государственной итоговой аттестации

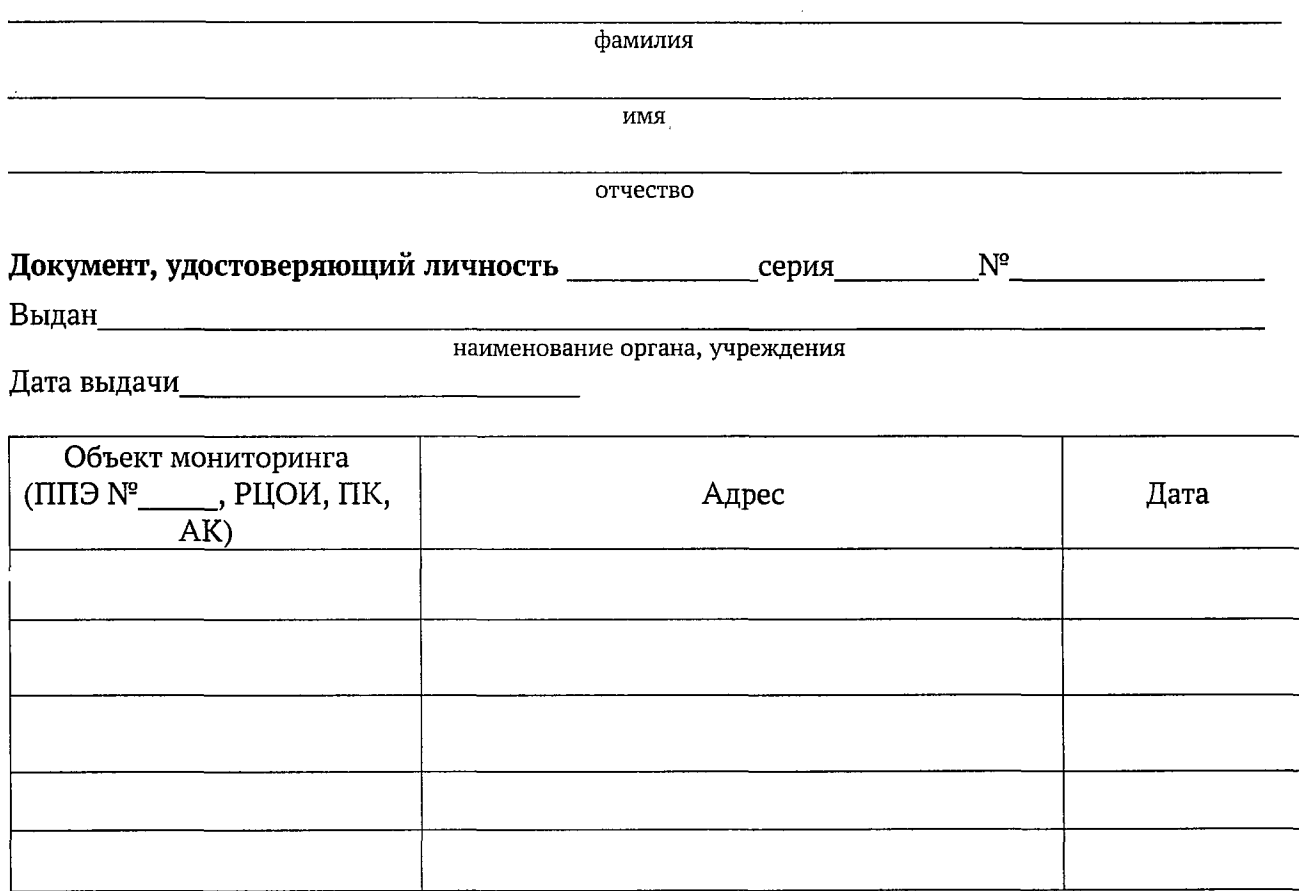

### Форма осуществления общественного наблюдения

с присутствием в месте проведения государственной итоговой аттестации

дистанционно с использованием информационно-коммуникационных технологий

Дата выдачи удостоверения «\_\_\_\_\_\_» \_\_\_\_\_\_\_\_\_\_\_\_\_\_\_\_\_\_\_\_\_\_20\_\_\_\_\_года

Директор департамента дошкольного, общего, дополнительного образования и воспитания министерства образования Тульской области Перволь В.Б. Морозов

Удостоверение действительно только при предъявлении документа, удостоверяющего личность

# Форма журнала регистрации удостоверений общественных наблюдателей при проведении ГИА

Журнал регистрации удостоверений общественных наблюдателей при проведении государственной итоговой аттестации по образовательным программам основного общего и среднего общего образования, в том числе при рассмотрении апелляции (й) в Тульской области в 20\_\_\_\_ году

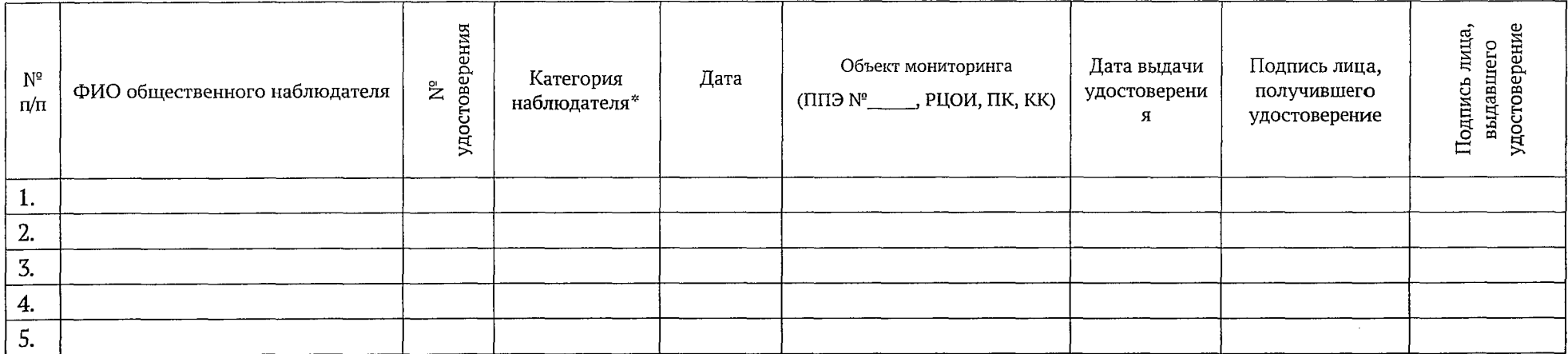